# **APLICACIONES DE INTERNET AFECTADAS POR RUIDO EN EL CANAL DE RETORNO DE UNA RED HFC**

*Hung Nguyen Chan, Belén Carro, Judith Redoli, Rafael Mompó* 

Departamento de Teoría de la Señal y Comunicaciones e Ingeniería Telemática Universidad de Valladolid Claves: Internet, comportamiendo de red, HFC, canal de retorno [hung@cedetel.tel.uva.es](mailto:armando@tel.uem.es) Tema : TE ( telematica)

## **Abstract**

El presente trabajo presenta experiencias respecto a medidas de comportamiento de una red HFC, Híbrida Fibra-Coaxial. El experimento incluye aspectos informáticos, así como medidas de Internet y de la propia red HFC. Estas pruebas de medida ofrecen experiencia en la medida y constituyen un importante conjunto de herramientas útiles aplicables para estudios de investigación de características similares.

## **1. INTRODUCCIÓN**

Las redes HFC son un importante medio de acceso de banda ancha. Muchas características de la red HFC afectan al comportamiento de aplicaciones de Internet, como son la asimetría, interferencias sobre el canal de retorno, etc. Hasta el momento, muy pocos estudios se han centrado en el comportamiento de estas aplicaciones de Internet y los protocolos que corren sobre HFC. Nuestro grupo de investigación ha desarrollado un experimento de medidas en un laboratorio del operador regional de telecomunicaciones por cable para estudiar en profundidad estos aspectos.

## **2. TRABAJO RELACIONADO. MOTIVACIONES**

Durante décadas se han realizado medidas acerca de Internet, tanto en ámbitos académicos como comerciales, NLANR[1], CAIDA [2]. Como resultado se dispone de muchas herramientas y documentos disponibles en la red. Sin embargo, las particulares características de las redes HFC implican que las medidas de las aplicaciones de Internet requieran tener en cuenta varias consideraciones importantes.

Nos hemos basado en los estudios existentes y a partir de ellos hemos procedido a desarrollar nuevas herramientas que se adapten a nuestros requerimientos particulares.

#### **3. EXPERIMENTO**

El objetivo que se persigue con el experimento consiste en estudiar el efecto del ruido y otras perturbaciones que afectan al canal de retorno sobre aplicaciones de Internet, sobre una red HFC.

La Figura 1 muestra la infraestructura empleada para las medidas. Se utilizaron 5 PCs en los que hay instalados distintos sistemas operativos, incluyendo Windows 98, Windows NT Workstation 4, Windows 2000 Server and Linux RedHat 7.

Para simular el ruido en una red HFC empleamos un generador de forma de onda arbitraria, HP33120. Asimismo, disponemos de una base de datos de formas de onda de ruido en formato MatLab, que se convirtieron a formato CSV para cargarlas

automáticamente en el generador. Mediante un osciloscopio digital HP54616B se monitoriza el ruido simulado y la señal de datos. Ambos equipos están conectados a un PC a través de una interfaz GPIB.

Todos los equipos de medida o generación de señal y los PCs son a su vez controlados remotamente desde otro PC.

En el esquema mostrado, PC1, PC2, PC3 y PC4 actúan como clientes en una red HFC. El ruido se genera en un PC y se inserta en la red. PC3 y PC4 están conectados al mismo tap, con objeto de determinar si podemos detectar la fuente de ruido de clientes de un mismo tap.

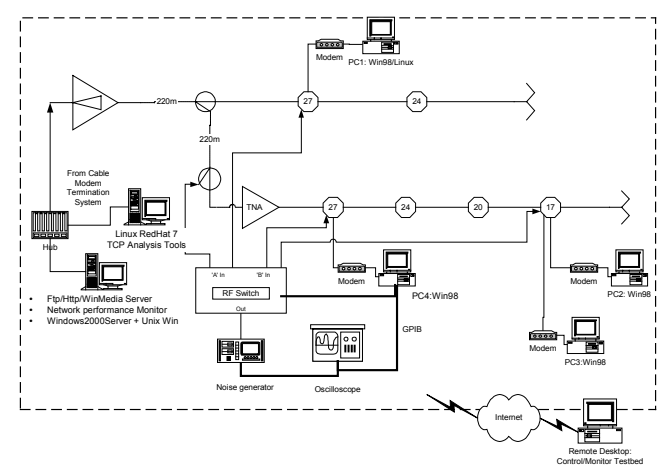

Figura 1: Infraestructura del experimento

Con el mismo objeto, PC2, PC3 y PC4 están situados en la misma rama coaxial, mientras PC1 está en una rama diferente.

Para medir el tráfico, se implementaron medidas pasivas y activas. Las medidas pasivas consistían básicamente en la captura de paquetes, mientras las activas suponían la inserción de paquetes en la red.

La mayoría de las herramientas de medida disponibles de la investigación académica existente corren sobre plataformas UNIX. Pero por otro lado, los equipos de medida y su software asociado corren sobre Windows, además de que la mayoría de los PCs tienen instalado este sistema operativo. Además, herramientas RAD (Rapid Application Development) como Visual Basic o Borland Delphi sólo están disponibles actualmente para una plataforma Windows. Como consecuencia, debemos combinar ambos – Windows y UNIX (Linux) para obtener lo mejor de las dos plataformas.

Para facilitar el experimento y desarrollar nuestras ideas, desarrollamos un cliente software *multi-thread* empleando Visual Basic 6. El diseño del software se inspiró en anteriores trabajos llevados a cabo por nuestro grupo [4]. El software cliente ofrece las siguientes posibilidades:

+ Actúa como una extensión

+ Actúa como extensión de Windows shell, y es capaz de lanzar los comandos en un proceso nuevo

+ Es capaz de conectar con otros clientes a través de conexiones **TCP** 

+ Puede funcionar como cliente, o como servidor en una topología de estrella, rama, híbrida estrella-rama, o como cliente y servidor en una topología *peer-to-peer*

+ Ofrece una configuración flexible, modificable mediante la edición del archivo estándar de Windows INI, y de otros archivos de configuración de texto

+ Puede controlar Windows modificando el registro del sistema operativo

+ Opera en cualquier plataforma Windows, desde Windows 95 hasta Windows 2000 Serve

+ Puede ejecutar benchmarks básicos como los relativos a comportamiento web

+ Es capaz de ejectuar sus propios comandos, así como todos los comandos de Windows y herramientas UNIX

+ Puede controlar opcionalmente otros equipos, como generadores de forma de onda (con módulo adicional), en modo local y remoto

+ Puede enviar comandos script de un nodo a otros. Esta opción será muy útil si hay nodos que no pueden ser alcanzados, por ejemplo, en wireless LANs o si la red tiene cortafuegos

Para sacar el máximo partido de las dos plataformas, UNIX y Windows, se emplean las soluciones siguientes:

+ Correr la capa abstracta de UNIX sobre la plataforma Windows, utilizando Uwin, un simulador de UNIX sobre Windows, fruto de la investigación de AT&T

+ Correr CygWin, que permite compilar la mayoría de las facilidades de GNU/Opensource sobre la plataforma Win32, y también proporcionar servicios básicos UNIX

+ Correr otras herramientas exclusivas de UNIX sobre Linux RedHat 7.

Las herramientas de medida en forma de comandos shell se introducen en scripts dentro del software cliente, tanto en los clientes como en los servidores

La Figura 2 muestra la arquitectura software del experimento.

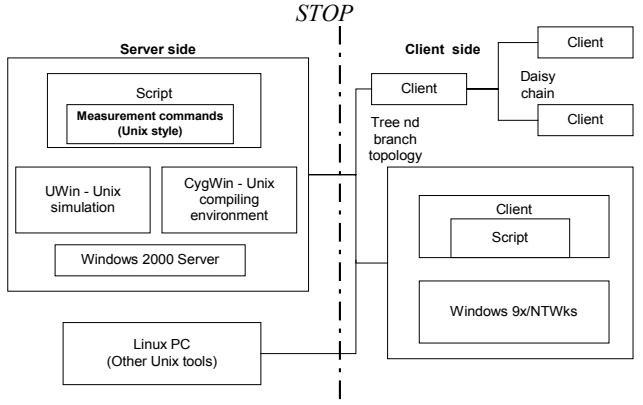

Figure 2: Arquitectura software

**4. RESULTADOS** 

Las pruebas experimentales muestran unas capacidades prometedoras. Todos los PCs pueden trabajar automáticamente y estar desatendidos por largo tiempo, mientras recogen los datos de medida. Un PC que funciona como servidor puede controlar remotamente a todos los clientes ejecutando scripts de cliente. Además, todo el experimento en su conjunto es controlable por un PC remoto situado fuera del entorno de trabajo, el laboratorio.

#### **5. CONCLUSIONES**

La realización de medidas automáticas en un sistema heterogéneo como una red de cable HFC, Híbrida Fibra-Coaxial, se presenta como un reto. Requiere experiencia en administración de red, programación y pruebas de medidas. La clave para conseguirlo consiste en reutilizar en la medida de lo posible estudios previos, combinar las características más relevantes de los sistemas operativos de uso más extendido – Windows y Linux- y desarrollar nuevas herramientas con las últimas técnicas de programación. El software desarrollado debe diseñarse para ser extensible e interoperativo.

#### **6. REFERENCIAS**

- [1] *NLANR Internet measurement taxonomy <*[http://www.nlanr.net>](http://www.nlanr.net/)
- [2] *CAIDA measurement infrastructure* [<http://www.caida.org>](http://www.caida.org/)
- [3] H. Nguyen Chan, Judith Redoli, Rafael Mompo, Belen Carro. *Flexible COM-based software solution for HFC network monitoring.* Proceedings of Smartnet2000 Wien, Austria, pp 462-468, Kluwer Academic Publisher. 2000
- [4] H. Nguyen Chan, Judith Redoli, Rafael Mompo, Belen Carro. *Software solution for remote measuring CATV Network parameters.* Proceedings of 45th International Scientific Colloquium. Ilmenau Technical University. Germany. 2000